Projectively Complete thes affine Plane.

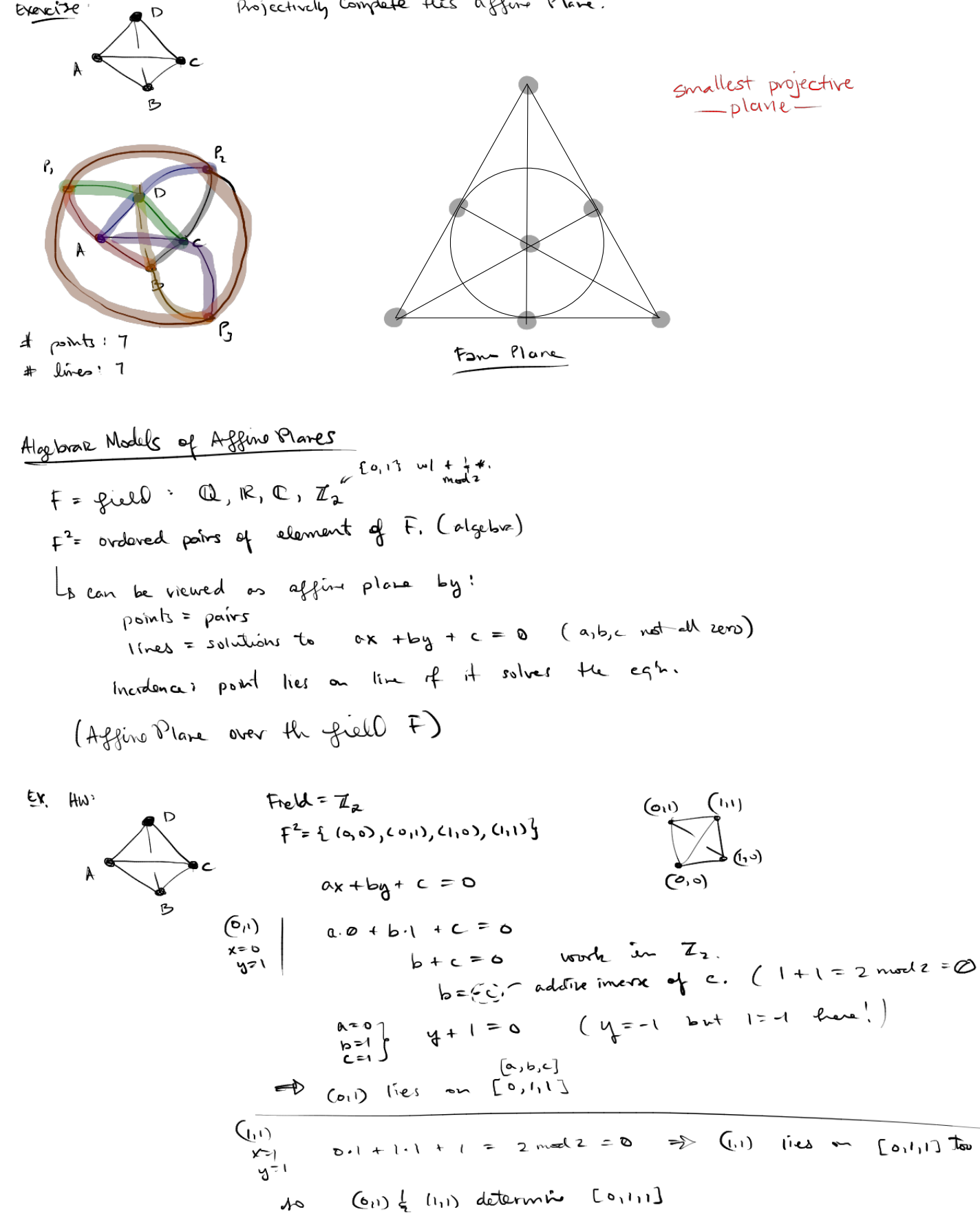